# Sequence mapping and assembly

Alistair Ward - Boston College

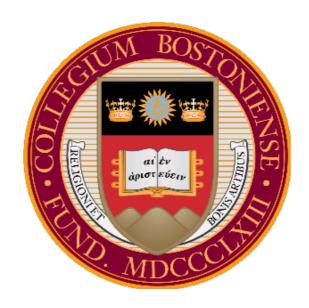

## Sequenced a genome?

- Fragmented a genome -> DNA library
- PCR amplification
- Sequence reads (ends of DNA fragment for mate pairs)
- We no longer have any positional information or relational information between fragments

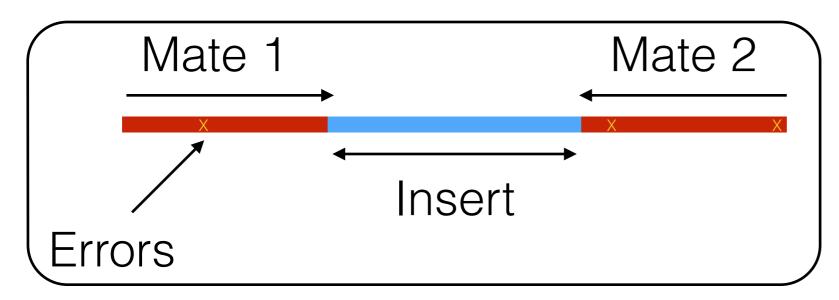

We have millions/billions of sequenced DNA fragments

## Sequenced a genome?

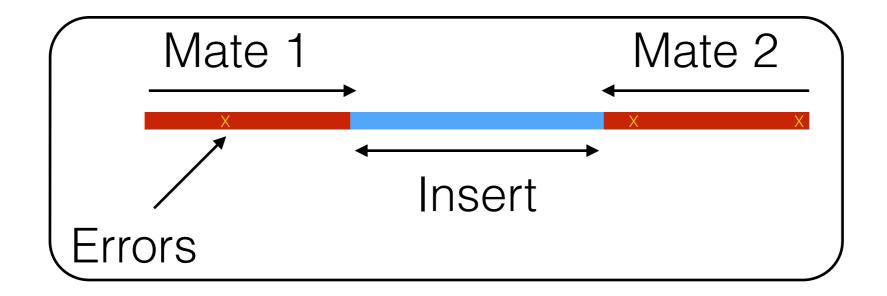

Stored in a *fastq* file

#### What we will cover

- Multiple strategies for making sense of the DNA sequences
  - Mapping to a reference (resequencing):
    - Traditional mapping (detail)

Mosaik, Bwa, Bowtie, Stampy

Split-read mapping

Scissors, Pindel

Graph alignment

glia

Assembly methods

Cortex, Velvet, sga

## Mapping to a reference genome

- This is like a jigsaw puzzle
- Compare reads to a reference genome, accounting for genetic differences
- Two major approaches:
  - Hashing the reference
  - Burrows-Wheeler transform

## Hash based approach

Find all k-mers in the reference genome

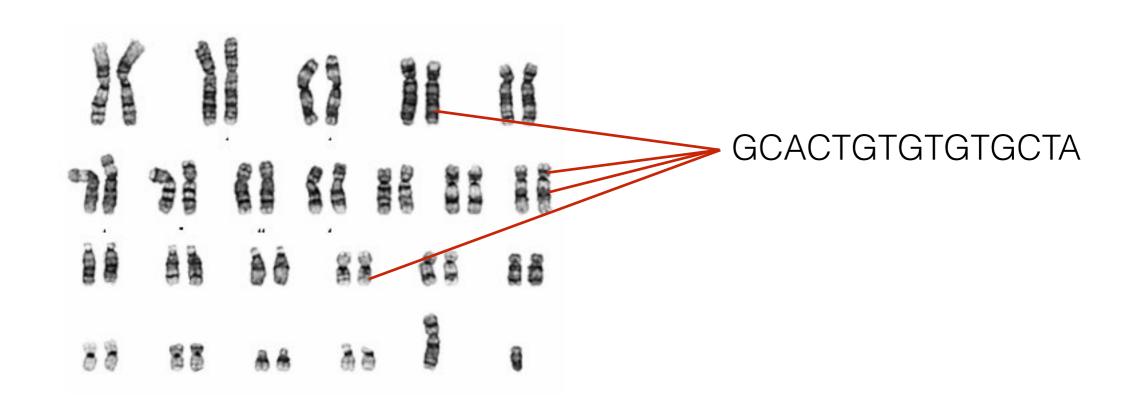

Store all positions in a hash table

## Break up reads

- Determine where a read can fit accounting for:
  - Sequencing errors,
  - True genetic differences with the reference
- Break read into hashes

```
ACACATGTACGTAGTCGTAGTCCTAGTCAGCT - read length n

ACACATGTACGTAGT - hash 1

CACATGTACGTAGTC - hash 2

ACATGTACGTAGTCG - hash 3

...

GTAGTGCTAGTCAGC - hash n-2

TAGTGCTAGTCAGCT - hash n-1
```

#### Compare read to reference

Find where each hash lands in the reference:

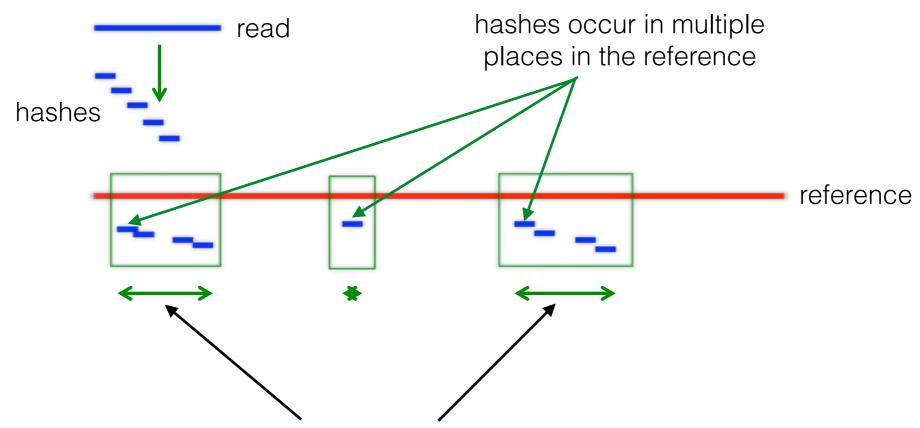

Multiple hashes cluster locally in the reference. These are alignment candidates.

#### Compare read to reference

Find where each hash lands in the reference:

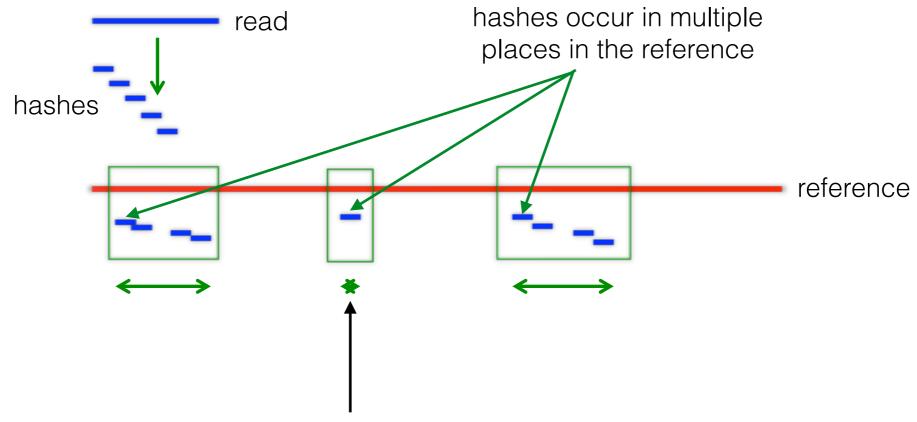

Small clusters of hashes will appear all over the reference. These are not alignment candidates.

## Smith Waterman algorithm

- Find the optimal alignment for each candidate.
- Maximise similarity measure between two sequences

- Generate a matrix with the sequences to compare
- Populate matrix with scores

$$M(i,0) = 0$$
 for  $0 \le i \le m$ 

$$M(0,j) = 0 \text{ for } 0 \le j \le n$$

$$M(i,j) = max \\ M(i-1, j-1) + s(a_i, b_j) \\ max_{k \ge 1} \{M(i-k, j) + W_k\} \\ max_{l \ge 1} \{M(i, j-l) + W_l\}$$

|   | •      | A      |     | A      |
|---|--------|--------|-----|--------|
| - | M(0,0) | M(1,0) |     | M(i,0) |
| A | M(0,1) | M(1,1) |     | M(i,1) |
| : | :      | :      | ••• | •      |
| A | M(0,j) | M(1,j) |     | M(i,j) |

 $M(i,0) = 0 \text{ for } 0 \le i \le m$  $M(0,j) = 0 \text{ for } 0 \le j \le n$ 

|   | - | A | C | A | C | A | С | Т | A |
|---|---|---|---|---|---|---|---|---|---|
| - | 0 | 0 | 0 | 0 | 0 | 0 | 0 | 0 | 0 |
| A | 0 |   |   |   |   |   |   |   |   |
| G | 0 |   |   |   |   |   |   |   |   |
| С | 0 |   |   |   |   |   |   |   |   |
| A | 0 |   |   |   |   |   |   |   |   |
| С | 0 |   |   |   |   |   |   |   |   |
| A | 0 |   |   |   |   |   |   |   |   |
| С | 0 |   |   |   |   |   |   |   |   |
| Α | 0 |   |   |   |   |   |   |   |   |

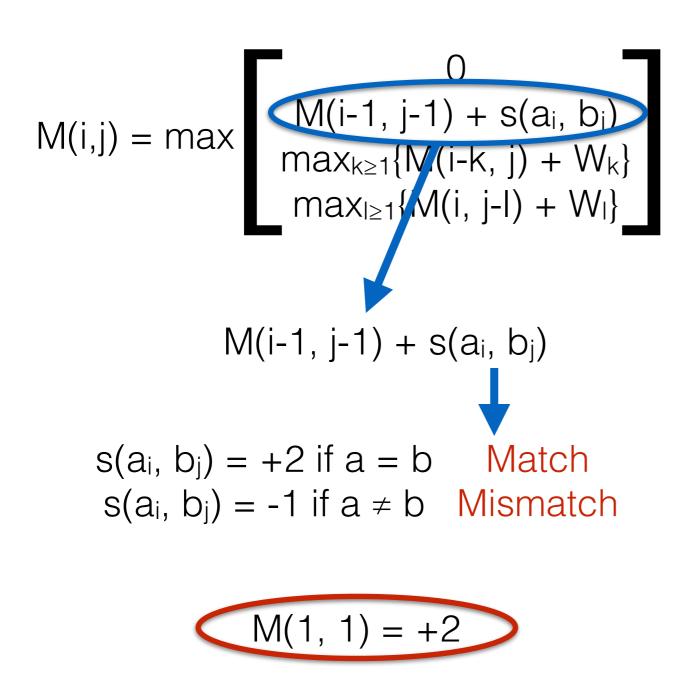

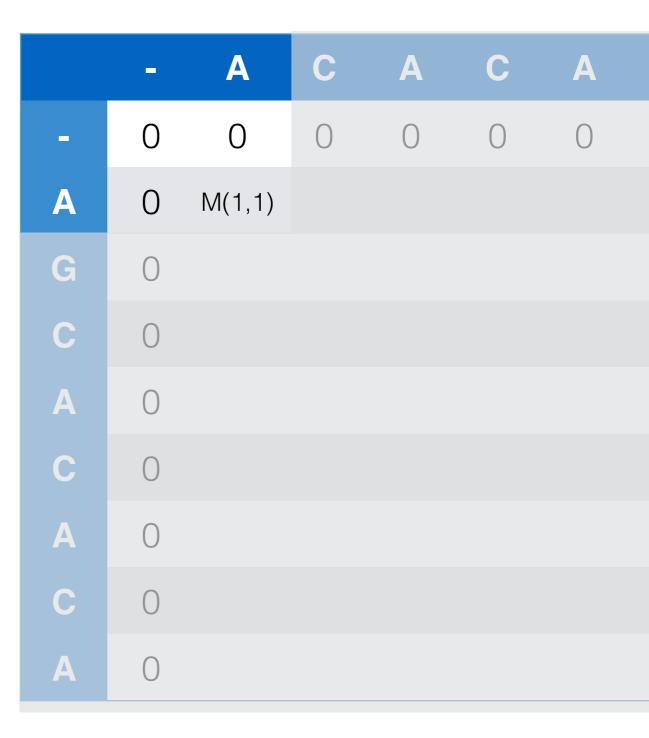

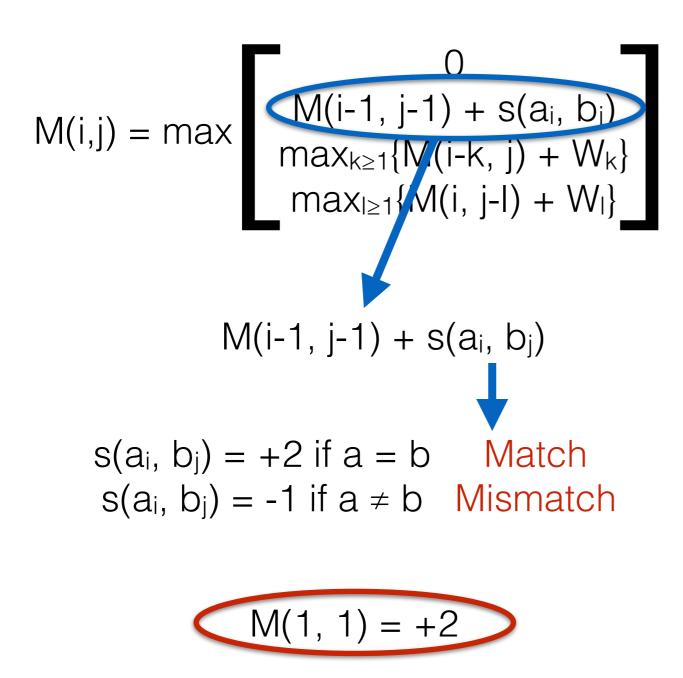

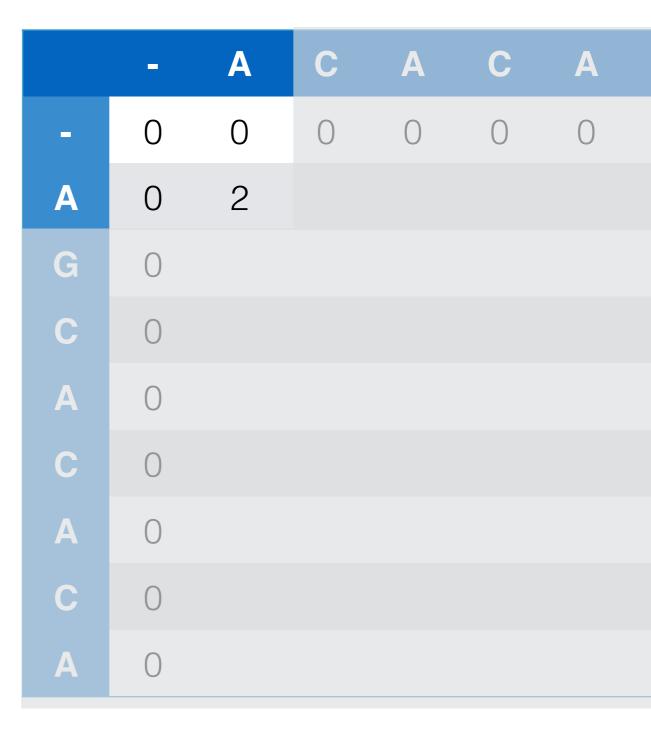

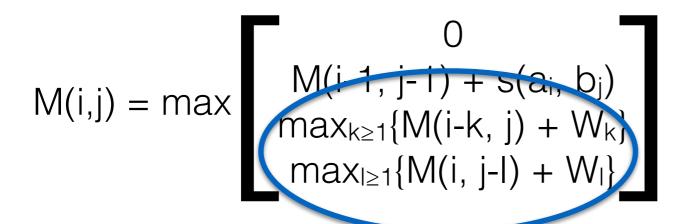

Insertion or deletion scoring

$$W_i = -1$$

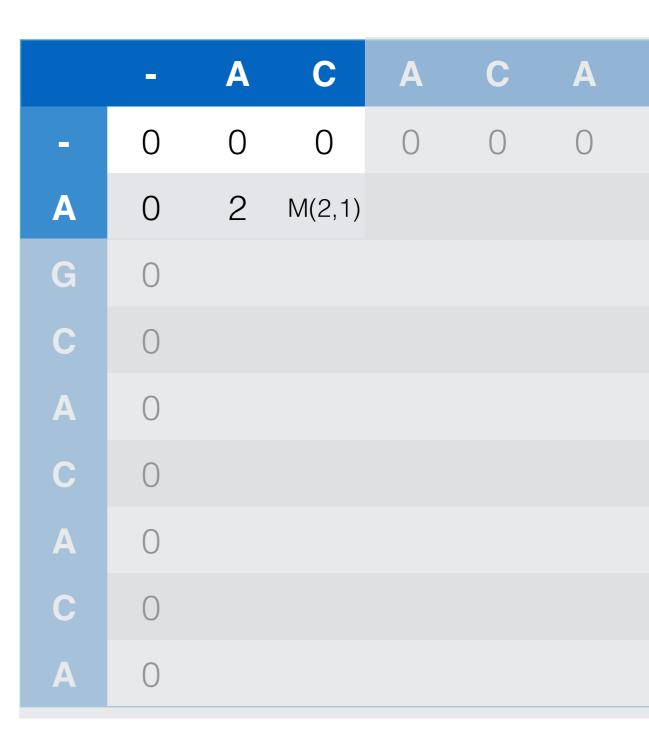

|   | - | Α | С | Α | С | Α | С | T | Α |
|---|---|---|---|---|---|---|---|---|---|
| - | 0 | 0 | 0 | 0 | 0 | 0 | 0 | 0 | 0 |
| A | 0 | 2 | 1 |   |   |   |   |   |   |
| G | 0 |   |   |   |   |   |   |   |   |
| С | 0 |   |   |   |   |   |   |   |   |
| Α | 0 |   |   |   |   |   |   |   |   |
| С | 0 |   |   |   |   |   |   |   |   |
| Α | 0 |   |   |   |   |   |   |   |   |
| С | 0 |   |   |   |   |   |   |   |   |
| Α | 0 |   |   |   |   |   |   |   |   |

|   | - | Α | С | Α | С | Α | С | Т | A |
|---|---|---|---|---|---|---|---|---|---|
| - | 0 | 0 | 0 | 0 | 0 | 0 | 0 | 0 | 0 |
| A | 0 | 2 | 1 | 2 |   |   |   |   |   |
| G | 0 |   |   |   |   |   |   |   |   |
| С | 0 |   |   |   |   |   |   |   |   |
| A | 0 |   |   |   |   |   |   |   |   |
| С | 0 |   |   |   |   |   |   |   |   |
| A | 0 |   |   |   |   |   |   |   |   |
| С | 0 |   |   |   |   |   |   |   |   |
| A | 0 |   |   |   |   |   |   |   |   |

|   | - | Α | С | Α | С | Α   | С  | Т  | Α  |
|---|---|---|---|---|---|-----|----|----|----|
| - | 0 | 0 | 0 | 0 | 0 | 0   | 0  | 0  | 0  |
| A | 0 | 2 | 1 | 2 | 1 | 2   | 1  | 0  | 2  |
| G | 0 | 1 | 1 | 1 | 1 | 1   | 1  | 0  | 1  |
| С | 0 | 0 | 3 | 2 | 3 | 2   | 3  | 2  | 1  |
| A | 0 | 2 | 2 | 5 | 4 | 4 5 |    | 3  | 4  |
| С | 0 | 1 | 4 | 4 | 7 | 6   | 7  | 6  | 5  |
| A | 0 | 2 | 3 | 6 | 6 | 9   | 8  | 7  | 8  |
| С | 0 | 1 | 4 | 5 | 8 | 8   | 11 | 10 | 9  |
| A | 0 | 2 | 3 | 6 | 7 | 10  | 10 | 10 | 12 |

#### Traceback

- Start at highest value
- Diagonal line is a match/mismatch
- Up/down or left/right are indels

Sequence 1 A-CACACTA

Sequence 2 AGCACAC-A

|   | - | A | С | A | С | A  | С  | Т             | A  |
|---|---|---|---|---|---|----|----|---------------|----|
|   | 0 | 0 | 0 | 0 | 0 | 0  | 0  | 0             | 0  |
| A | 0 | 2 | 1 | 2 | 1 | 2  | 1  | 0             | 2  |
| G | 0 | 1 | 1 | 1 | 1 | 1  | 1  | 0             | 1  |
| С | 0 | 0 | 3 | 2 | 3 | 2  | 3  | 2             | 1  |
| A | 0 | 2 | 2 | 5 | 4 | 5  | 4  | 3             | 4  |
| С | 0 | 1 | 4 | 4 | 7 | 6  | 7  | 6             | 5  |
| A | 0 | 2 | 3 | 6 | 6 | 9  | 8  | 7             | 8  |
| С | 0 | 1 | 4 | 5 | 8 | 8  | M  | <del>10</del> | 9  |
| Α | 0 | 2 | 3 | 6 | 7 | 10 | 10 | 10            | 12 |

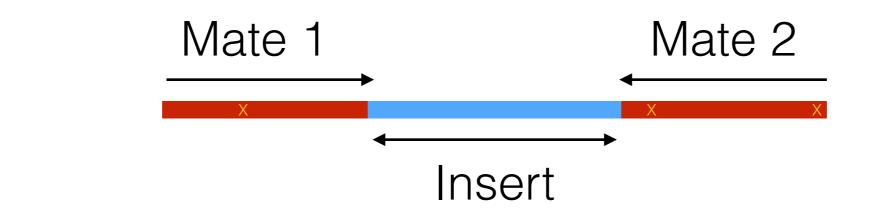

mapped uniquely
mapped to multiple locations
unmapped

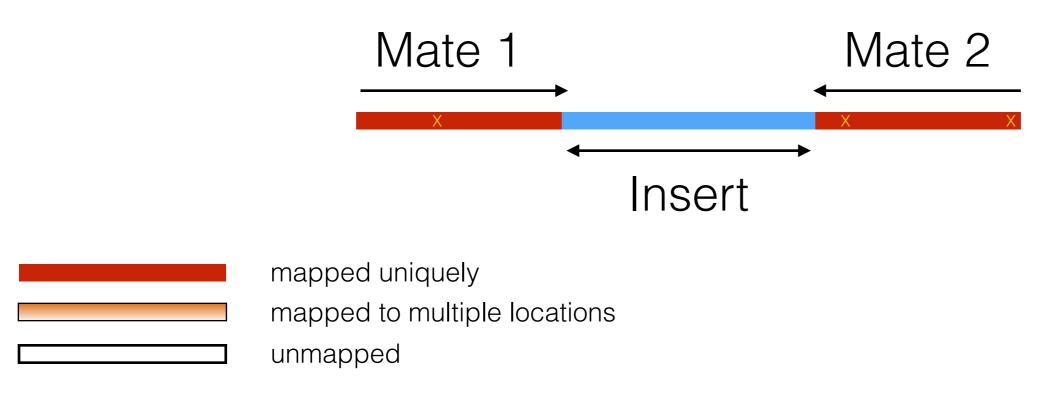

Both mates map uniquely

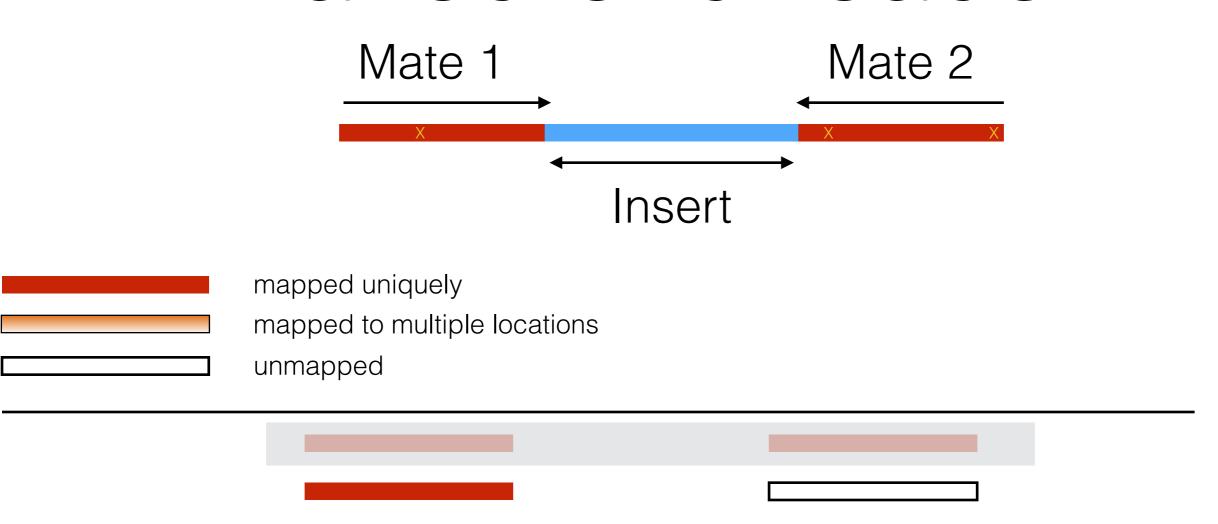

One mate maps uniquely, the other is unmapped

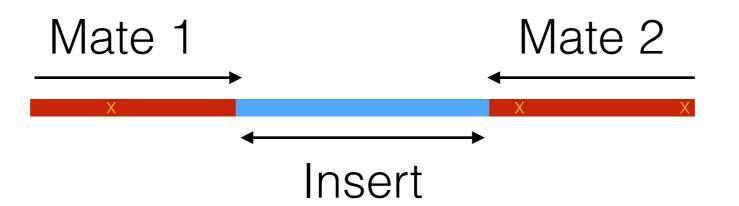

mapped uniquely
mapped to multiple locations
unmapped

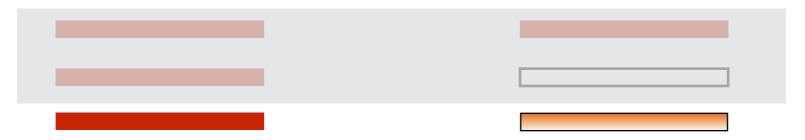

One mate maps uniquely, the other maps to multiple locations

Use fragment length distribution to determine most likely location

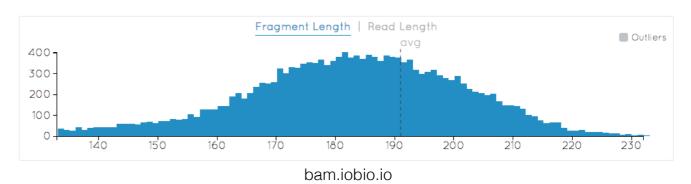

The result of most modern aligners is a BAM file, the binary form of SAM (Sequence Alignment/Map) file

Header section

@HD - Header line

SO = sort order

Can take the values:
unknown
unsorted
coordinate
queryname

```
S0:coordinate
       LN:249250621
                      M5:1b22b98cdeb4a9304cb5d48026a85128
                                                             UR:ftp://ftp.1000genomes.ebi.ac.uk/vol1/ftp/technical
                      M5:a0d9851da00400dec1098a9255ac712e
                                                             UR:ftp://ftp.1000genomes.ebi.ac.uk/vol1/ftp/technical
                      M5:fdfd811849cc2fadebc929bb925902e5
                                                             UR:ftp://ftp.1000genomes.ebi.ac.uk/vol1/ftp/technical
                      M5:23dccd106897542ad87d2765d28a19a1
                                                             UR:ftp://ftp.1000genomes.ebi.ac.uk/vol1/ftp/technical
                      M5:0740173db9ffd264d728f32784845cd7
                                                             UR:ftp://ftp.1000genomes.ebi.ac.uk/vol1/ftp/technical
                      M5:1d3a93a248d92a729ee764823acbbc6b
                                                             UR:ftp://ftp.1000genomes.ebi.ac.uk/vol1/ftp/technical
                                                             UR:ftp://ftp.1000genomes.ebi.ac.uk/vol1/ftp/technical
                      M5:96f514a9929e410c6651697bded59aec
                                                             UR:ftp://ftp.1000genomes.ebi.ac.uk/vol1/ftp/technical
                                                             UR:ftp://ftp.1000genomes.ebi.ac.uk/vol1/ftp/technical
                                                             UR:ftp://ftp.1000genomes.ebi.ac.uk/vol1/ftp/technical
                      M5:98c59049a2df285c76ffb1c6db8f8b96
                                                             UR:ftp://ftp.1000genomes.ebi.ac.uk/vol1/ftp/technical
                      M5:51851ac0e1a115847ad36449b0015864
                                                             UR:ftp://ftp.1000genomes.ebi.ac.uk/vol1/ftp/technical
                                                             UR:ftp://ftp.1000genomes.ebi.ac.uk/vol1/ftp/technical
                                                             UR:ftp://ftp.1000genomes.ebi.ac.uk/vol1/ftp/technical
                      M5:e5645a794a8238215b2cd77acb95a078
                                                             UR:ftp://ftp.1000genomes.ebi.ac.uk/vol1/ftp/technical
                      M5:fc9b1a7b42b97a864f56b348b06095e6
                                                             UR:ftp://ftp.1000genomes.ebi.ac.uk/vol1/ftp/technical
                                                             UR:ftp://ftp.1000genomes.ebi.ac.uk/vol1/ftp/technical
                      M5:b15d4b2d29dde9d3e4f93d1d0f2cbc9c
                                                             UR:ftp://ftp.1000genomes.ebi.ac.uk/vol1/ftp/technical
                      M5:1aacd71f30db8e561810913e0b72636d
                                                             UR:ftp://ftp.1000genomes.ebi.ac.uk/vol1/ftp/technical
                                                             UR:ftp://ftp.1000genomes.ebi.ac.uk/vol1/ftp/technical
                      M5:2979a6085bfe28e3ad6f552f361ed74d
                                                             UR:ftp://ftp.1000genomes.ebi.ac.uk/vol1/ftp/technical
                      M5:a718acaa6135fdca8357d5bfe94211dd
                                                             UR:ftp://ftp.1000genomes.ebi.ac.uk/vol1/ftp/technical
                      M5:7e0e2e580297b7764e31dbc80c2540dd
                                                             UR:ftp://ftp.1000genomes.ebi.ac.uk/vol1/ftp/technical
                      M5:1fa3474750af0948bdf97d5a0ee52e51
                                                             UR:ftp://ftp.1000genomes.ebi.ac.uk/vol1/ftp/technical
                      M5:c68f52674c9fb33aef52dcf399755519
                                                             UR:ftp://ftp.1000genomes.ebi.ac.uk/vol1/ftp/technical
                                                             PI:206 PL:ILLUMINA
                                                                                     SM:HG00096
               CN:WUGSC
                                                             PI:206 PL:ILLUMINA
               PN:bwa CL:bwa index -a bwtsw $reference fasta VN:0.5.9-r16
                      PN:bwa CL:bwa aln -q 15 -f $sai_file $reference_fasta $fastq_file
               PN:bwa CL:bwa sampe -a 618 -r $rg_line -f $sam_file $reference_fasta $sai_file(s) $fastq_file(s)
                                      CL:samtools view -bSu $sam_file | samtools sort -n -o - samtools_nsort_tmp |
ID:bam_realignment_around_known_indels PN:GenomeAnalysisTK
                                                            CL:java $jvm_args -jar GenomeAnalysisTK.jar -T IndelR
ID:bam count covariates PN:GenomeAnalysisTK
                                             CL:java $jvm_args -jar GenomeAnalysisTK.jar -T CountCovariates -R $re
ID:bam recalibrate quality scores
                                      PN:GenomeAnalysisTK
                                                            CL:java $jvm_args -jar GenomeAnalysisTK.jar -T TableR
                                      CL:samtools calmd -Erb $bam_file $reference_fasta > $bq_bam_file
ID:bam_calculate_bq
                              CL:java $jvm_args -jar MergeSamFiles.jar INPUT=$bam_file(s) OUTPUT=$merged_bam VALIDA
ID:bam merge PN:picard
                                      CL:java $jvm_args -jar MarkDuplicates.jar INPUT=$bam_file OUTPUT=$markdup_bam
ID:bam_mark_duplicates PN:picard
ID:bam merge.1 PN:picard
                              CL:java $jvm_args -jar MergeSamFiles.jar INPUT=$bam_file(s) OUTPUT=$merged_bam VALIDA
```

The result of most modern aligners is a BAM file, the binary form of SAM (Sequence Alignment/Map) file

Header section

@SQ - Reference sequences

```
S0:coordinate
                     M5:1b22b98cdeb4a9304cb5d48026a85128
                                                           UR:ftp://ftp.1000genomes.ebi.ac.uk/vol1/ftp/technical
      LN:249250621
                     M5:a0d9851da00400dec1098a9255ac712e
                                                           UR:ftp://ftp.1000genomes.ebi.ac.uk/vol1/ftp/technical
                     M5:fdfd811849cc2fadebc929bb925902e5
                                                           UR:ftp://ftp.1000genomes.ebi.ac.uk/vol1/ftp/technical
                     M5:23dccd106897542ad87d2765d28a19a1
                                                           UR:ftp://ftp.1000genomes.ebi.ac.uk/vol1/ftp/technical
                     M5:0740173db9ffd264d728f32784845cd7
                                                           UR:ftp://ftp.1000genomes.ebi.ac.uk/vol1/ftp/technical
                                                           UR:ftp://ftp.1000genomes.ebi.ac.uk/vol1/ftp/techr
                                                           UR:ftp://ftp.1000genomes.ebi.ac.uk/vol1/ftp/techr
                     M5:96f514a9929e410c6651697bded59aec
                                                           UR:ftp://ftp.1000genomes.ebi.ac.uk/vol1/ftp/technical
                                                           UR:ftp://ftp.1000genomes.ebi.ac.uk/vol1/ftp/technical
                                                           UR:ftp://ftp.1000genomes.ebi.ac.uk/vol1/ftp/technical
                     M5:98c59049a2df285c76ffb1c6db8f8b96
                                                           UR:ftp://ftp.1000genomes.ebi.ac.uk/vol1/ftp/technical
                     M5:51851ac0e1a115847ad36449b0015864
                                                           UR:ftp://ftp.1000genomes.ebi.ac.uk/vol1/ftp/technical
                                                           UR:ftp://ftp.1000genomes.ebi.ac.uk/vol1/ftp/technical
                                                           UR:ftp://ftp.1000genomes.ebi.ac.uk/vol1/ftp/technical
                     M5:e5645a794a8238215b2cd77acb95a078
                                                           UR:ftp://ftp.1000genomes.ebi.ac.uk/vol1/ftp/technical
                     M5:fc9b1a7b42b97a864f56b348b06095e6
                                                           UR:ftp://ftp.1000genomes.ebi.ac.uk/vol1/ftp/technical
                                                           UR:ftp://ftp.1000genomes.ebi.ac.uk/vol1/ftp/technical
                     M5:b15d4b2d29dde9d3e4f93d1d0f2cbc9c
                                                           UR:ftp://ftp.1000genomes.ebi.ac.uk/vol1/ftp/technical
                     M5:1aacd71f30db8e561810913e0b72636d
                                                           UR:ftp://ftp.1000genomes.ebi.ac.uk/vol1/ftp/technical
                                                           UR:ftp://ftp.1000genomes.ebi.ac.uk/vol1/ftp/technical
                                                           UR:ftp://ftp.1000genomes.ebi.ac.uk/vol1/ftp/technical
                     M5:2979a6085bfe28e3ad6f552f361ed74d
                     M5:a718acaa6135fdca8357d5bfe94211dd
                                                           UR:ftp://ftp.1000genomes.ebi.ac.uk/vol1/ftp/technical
                     M5:7e0e2e580297b7764e31dbc80c2540dd
                                                           UR:ftp://ftp.1000genomes.ebi.ac.uk/vol1/ftp/technical
                     M5:1fa3474750af0948bdf97d5a0ee52e51
                                                           UR:ftp://ftp.1000genomes.ebi.ac.uk/vol1/ftp/technical
                     M5:c68f52674c9fb33aef52dcf399755519
                                                           UR:ftp://ftp.1000genomes.ebi.ac.uk/vol1/ftp/technical
                                                           PI:206 PL:ILLUMINA
                                                                                 SM:HG00096
              CN:WUGSC
                                                           PI:206 PL:ILLUMINA
              PN:bwa CL:bwa index -a bwtsw $reference fasta VN:0.5.9-r16
                     PN:bwa CL:bwa aln -q 15 -f $sai_file $reference_fasta $fastq_file
              PN:bwa CL:bwa sampe -a 618 -r $rg_line -f $sam_file $reference_fasta $sai_file(s) $fastq_file(s)
                                    CL:samtools view -bSu $sam_file | samtools sort -n -o - samtools_nsort_tmp |
CL:java $jvm_args -jar GenomeAnalysisTK.jar -T IndelR
ID:bam_realignment_around_known_indels PN:GenomeAnalysisTK
ID:bam recalibrate quality scores
                                    PN:GenomeAnalysisTK
                                                         CL:java $jvm_args -jar GenomeAnalysisTK.jar -T TableR
                                    CL:samtools calmd -Erb $bam_file $reference_fasta > $bq_bam_file
ID:bam_calculate_bq PN:samtools
                             CL:java $jvm_args -jar MergeSamFiles.jar INPUT=$bam_file(s) OUTPUT=$merged_bam VALIDA
ID:bam merge PN:picard
ID:bam_mark_duplicates PN:picard
                                    CL:java $jvm_args -jar MarkDuplicates.jar INPUT=$bam_file OUTPUT=$markdup_bam
ID:bam merge.1 PN:picard
                             CL:java $jvm_args -jar MergeSamFiles.jar INPUT=$bam_file(s) OUTPUT=$merged_bam VALIDA
```

The result of most modern aligners is a BAM file, the binary form of SAM (Sequence Alignment/Map) file

Header section

@RG - Read groups

```
S0:coordinate
                     M5:1b22b98cdeb4a9304cb5d48026a85128
                                                           UR:ftp://ftp.1000genomes.ebi.ac.uk/vol1/ftp/technical
      LN:249250621
                      M5:a0d9851da00400dec1098a9255ac712e
                                                           UR:ftp://ftp.1000genomes.ebi.ac.uk/vol1/ftp/technical
                      M5:fdfd811849cc2fadebc929bb925902e5
                                                           UR:ftp://ftp.1000genomes.ebi.ac.uk/vol1/ftp/technical
                      M5:23dccd106897542ad87d2765d28a19a1
                                                           UR:ftp://ftp.1000genomes.ebi.ac.uk/vol1/ftp/technical
                                                           UR:ftp://ftp.1000genomes.ebi.ac.uk/vol1/ftp/technical
                      M5:0740173db9ffd264d728f32784845cd7
                      M5:1d3a93a248d92a729ee764823acbbc6b
                                                           UR:ftp://ftp.1000genomes.ebi.ac.uk/vol1/ftp/technical
                      M5:618366e953d6aaad97dbe4777c29375e
                                                           UR:ftp://ftp.1000genomes.ebi.ac.uk/vol1/ftp/technical
                      M5:96f514a9929e410c6651697bded59aec
                                                           UR:ftp://ftp.1000genomes.ebi.ac.uk/vol1/ftp/technical
                                                           UR:ftp://ftp.1000genomes.ebi.ac.uk/vol1/ftp/technical
                      M5:3e273117f15e0a400f01055d9f393768
                                                           UR:ftp://ftp.1000genomes.ebi.ac.uk/vol1/ftp/technical
                      M5:98c59049a2df285c76ffb1c6db8f8b96
                                                           UR:ftp://ftp.1000genomes.ebi.ac.uk/vol1/ftp/technical
                      M5:51851ac0e1a115847ad36449b0015864
                                                           UR:ftp://ftp.1000genomes.ebi.ac.uk/vol1/ftp/technical
                      M5:283f8d7892baa81b510a015719ca7b0b
                                                           UR:ftp://ftp.1000genomes.ebi.ac.uk/vol1/ftp/technical
                      M5:98f3cae32b2a2e9524bc19813927542e
                                                           UR:ftp://ftp.1000genomes.ebi.ac.uk/vol1/ftp/technical
                      M5:e5645a794a8238215b2cd77acb95a078
                                                           UR:ftp://ftp.1000genomes.ebi.ac.uk/vol1/ftp/technical
                      M5:fc9b1a7b42b97a864f56b348b06095e6
                                                           UR:ftp://ftp.1000genomes.ebi.ac.uk/vol1/ftp/technical
      LN:81195210
                      M5:351f64d4f4f9ddd45b35336ad97aa6de
                                                           UR:ftp://ftp.1000genomes.ebi.ac.uk/vol1/ftp/technical
                      M5:b15d4b2d29dde9d3e4f93d1d0f2cbc9c
                                                           UR:ftp://ftp.1000genomes.ebi.ac.uk/vol1/ftp/technical
                      M5:1aacd71f30db8e561810913e0b72636d
                                                           UR:ftp://ftp.1000genomes.ebi.ac.uk/vol1/ftp/technical
                      M5:0dec9660ec1efaaf33281c0d5ea2560f
                                                           UR:ftp://ftp.1000genomes.ebi.ac.uk/vol1/ftp/technical
                                                           UR:ftp://ftp.1000genomes.ebi.ac.uk/vol1/ftp/technical
                      M5:2979a6085bfe28e3ad6f552f361ed74d
                      M5:a718acaa6135fdca8357d5bfe94211dd
                                                           UR:ftp://ftp.1000genomes.ebi.ac.uk/vol1/ftp/technical
                     M5:7e0e2e580297b7764e31dbc80c2540dd
                                                           UR:ftp://ftp.1000genomes.ebi.ac.uk/vol1/ftp/technical
                      M5:1fa3474750af0948bdf97d5a0ee52e51
                                                           UR:ftp://ftp.1000genomes.ebi.ac.uk/vol1/ftp/technical
                      M5:c68f52674c9fb33aef52dcf399755519
                                                           UR:ftp://ftp.1000genomes.ebi.ac.uk/vol1/ftp/technical
              CN:WUGSC
                                            LB:2845856850
                                                           PI:206 PL:ILLUMINA
                                                                                  SM:HG00096
              CN:WUGSC
                                                           PI:206 PL:ILLUMINA
              PN:bwa CL:bwa index -a bwtsw $reference fasta VN:0.5.9-r16
                     PN:bwa CL:bwa aln -q 15 -f $sai_file $reference_fasta $fastq_file
              PN:bwa CL:bwa sampe -a 618 -r $rg_line -f $sam_file $reference_fasta $sai_file(s) $fastq_file(s)
                                    CL:samtools view -bSu $sam_file | samtools sort -n -o - samtools_nsort_tmp |
CL:java $jvm_args -jar GenomeAnalysisTK.jar -T IndelR
ID:bam_realignment_around_known_indels PN:GenomeAnalysisTK
ID:bam recalibrate quality scores
                                    PN:GenomeAnalysisTK
                                                          CL:java $jvm_args -jar GenomeAnalysisTK.jar -T TableR
                                    CL:samtools calmd -Erb $bam_file $reference_fasta > $bq_bam_file
ID:bam_calculate_bq PN:samtools
                             CL:java $jvm_args -jar MergeSamFiles.jar INPUT=$bam_file(s) OUTPUT=$merged_bam VALIDA
ID:bam merge PN:picard
                                    CL:java $jvm_args -jar MarkDuplicates.jar INPUT=$bam_file OUTPUT=$markdup_bam
ID:bam_mark_duplicates PN:picard
ID:bam merge.1 PN:picard
                             CL:java $jvm_args -jar MergeSamFiles.jar INPUT=$bam_file(s) OUTPUT=$merged_bam VALIDA
```

The result of most modern aligners is a BAM file, the binary form of SAM (Sequence Alignment/Map) file

| SRR062634.9882510  | 163       | 1     | 10001          | 15     | 13M1D30N       | ME75           | =              | 10069      | 166 TAACCCTAACCCTAACCCTAACCCTAACCCTAACCCTATCCCCACCCTAACCCCAACCCT                                                                                                    |
|--------------------|-----------|-------|----------------|--------|----------------|----------------|----------------|------------|----------------------------------------------------------------------------------------------------|
| SRR062641.21956756 | 163       | 1     | 10001          | 9      |                | 113M39S        |                | 10005      | 120 TAACCCTACCCTAACCCTAA  |
| SRR062641.13613107 | 99        | 1     | 10002          | 0      |                | I6M1I42M:      |                | =          | 10110 162 AACCCTAACCCCTAACCCCTAACCCCTAACCCTAACCCTAACCCTAACCCTAACCCTAACCCT                                                                                                    |
| SRR062641.13013107 | 99        | 1     | 10002          | 1      | 56M44S         |                | 10058          | 113        | AACCCTAACCCTAACCCTAACCCGAACCCGAACCCGAACCCGAACCCGAACCCGAACCCGAACCCGA                                                                                                    |
| SRR062634.14718531 | 99        | 1     | 10002          | 15     | 2S53M459       |                | =              | 10188      | 250 CTACCCTAACCCTAACCAACCCTAACCCTAACCAACACACACACACACACACACACACACACACACACA                                                                                                    |
| SRR062634.14716331 | 163       | 1     | 10004          | 10     |                | 3<br>9M1I9M40: |                | =          | 10099 166 CCCTTAACCCTAACCCTAACCCTAACCCTAACCCTAACCCTAACCCTAACCCTAA                                                                                                    |
| SRR062635.17851444 | 163       | 1     | 10004          | 10     | 4M1I41M5       |                | _              | 10116      | 194 CCCTAAACCCTAACCCTAACCCTAACCCTAACCCTAACCCCTCATCCTAACCCTAACCC                                                                                                    |
| SRR062641.13809271 | 163       | 1     | 10004          | 10     | 2S48M50S       |                | _              | 10052      | 119 ACCCCTAACCCTAACCCTAACCCTAACCCTAACCCTAACCCTAACCCTAACCCCAACCCCAAACC                                                                                                    |
| SRR062634.20009599 | 161       | 1     | 10005          | 0      | 80M20S         |                | 10040          | 0          | CCTAACCCTAACCTAACCCTAACCCTAACCCTAACCCTAACCCTAACCCTAACCCTAACCCTAACCCTAACCCTAACCCTAACCCTAACCCTAACCCTAACCCTAACCC |
| SRR062641.19689524 | 163       | 1     | 10005          | 0      | 95M5S          |                | 10040          | 112        | CCTAACCCTAACCCTAACCCTAACCCTACCCCTAACCCTACCCCTAACCCTAACCTAACCCTAACCCTAACCCTAACCCTAACCCTAACCCTAACCCTAACCCTAACCCTAACCCTAACCCTAACCCTAACCCTAACCCTAACCCTAACCCTAACCCTAACCCTAACCCTAACCCTAACCCTAACCCTAACCCTAACCCTAACCCTAACCCTAACCCTAACCCTAACCCTAACCCTAACCCTAACCCTAACCCTAACCCTAACCCTAACCCTAACCCTAACCCTAACCCTAACCCTAACCCTAACCCTAACCCTAACCCTAACCCTAACCCTAACCTAACCCTAACCCTAACCCTAACCCTAACCCTAACCCTAACCCTAACCCTAACCCTAACCCTAACCCTAACCCTAACCCTAACCCTAACCCTAACCCTAACCCT |
| SRR062635.23422300 | 163       | 1     | 10005          | 0      |                |                |                | 142        | CTAACTCTAACCCTAACCCTAACCCTAACCCTAACCCTAACCCTAACCCTAACCCTAACCCTAACCCTAACCC                                                                                                    |
| SRR062635.24326466 | 65        | 1     | 10007          | 0      | 79M21S         |                | 2492400!       |            | 249230043 TAACCCTAACCCTAACCCTAACCCTAACCCTAACCCTAACCCTAACCCTAACCCTAA                                                                                                    |
| SRR062641.8816787  | 99        | 1     | 10013          | 22     | 15M1I40M       |                | =              | 10200      | 266 TAACCCTAACCCTAACCCCTAACCCTAACCCCTAACCCCTAACCCCTAACCCCTAACCCCTAACCCCTAACCCTAACCCCTAACCCCTAACCCCTAACCCCTAACCCCTAACCCCTAACCCCTAACCCCTAACCCTAACCCCTAACCCTAACCCCTAACCCCTAACCCCTAACCCCTAACCCCTAACCCCTAACCCCTAACCCCTAACCCCTAACCCCTAACCCCTAACCCCTAACCCCTAACCCCTAACCCCTAACCCCTAACCCCTAACCCCTAACCCCTAACCCCTAACCCCTAACCCCTAACCCCTAACCCCTAACCCCTAACCCCTAACCCCTAACCCCTAACCCCTAACCCCTAACCCCTAACCCCTAACCCCTAACCCCTAACCCCTAACCCCTAACCCTAACCCTAACCCTAACCCTAACCCTAACCCCTAACCCTAACCCTAACCCTAACCCTAACCCTAACCCTAACCCTAACCCTAACCCTAACCCTAACCCCTAACCCCTAACCCCTAACCCCTAACCCTAACCCCTAACCCCTAACCCCTAACCCCTAACCCCTAACCCCTAACCCCTAACCCCTAACCCCTAACCCCTAACCCCTAACCCCTAACCCCTAACCCCTAACCCCTAACCCTAACCCTAACCCTAACCCTAACCCTAACCCTAACCCTAACCCTAACCCTAACCCTAACCCTAACCCTAACCCTAACCCTAACCCTAACCCCTAACCCCTAACCCTAACCCTAACCCTAACCCCTAACCCTAACCCTAACCCTAACCCTAACCCTAACCCTAACCCTAACCCTAACCCCTAACCCCTAACCCTAACCCTAACCCTAACCCT  |
| SRR062641.17764198 | 99        | 1     | 10014          | 15     | 100M           | =              | 10140          | 203        | AACCCTAACCCTAACCCTAACCCTAACCCTAACCCTAACCCTAACCCTAACCCTAACCCTAACCCTAACCCTA                                                                                                    |
| SRR062634.18483372 | 99        | 1     | 10014          | 0      |                |                | 10040          | 105        | ACCCTAACCCTAACCCTAACCCTAACCCTAACCCTAACCCTAACCCTAACCCTAACCCTAACCCTAACCCTAA                                                                                                    |
| SRR062641.23619492 | 163       | 1     | 10015          | 0      |                |                | 10040          | 126        | ACCCTAACCCTAACCCTAACCCTAACCCTAACCCTAACCCTAACCCTAACCCTAACCCTAACCCTAACCCTAA                                                                                                    |
| SRR062635.23900153 | 16        | 1     | 10016          | 0      | 39S61M         |                | 0              | 0          | TCACCCTACCCCTCACCCTAACCCCACCCCTAACCCTACCCCTAACCCTAACCCTAACCCTAACCCTAACCCTA                                                                                                    |
| SRR062635.22825119 | 99        | 1     | 10017          | 0      |                |                | 10180          | 208        | CCTAACCCTAACCTAACCCTAACCCTAACCCTAACCCTAACCCTAACCCTAACCCTAACCCTAACCCTAACCCTAACCCTAACCCTAACCCTAACCCTAACCCTAACCCTAACCCTAACCCTAACCCTAACCCTAACCCTAACCCTAACCCTAACCCTAACCCTAACCCTAACCCTAACCCTAACCCTAACCCTAACCCTAACCCTAACCCTAACCCTAACCCTAACCCTAACCCTAACCCTAACCCTAACCCTAACCCTAACCCTAACCCTAACCCTAACCCTAACCCTAACCCTAACCTAACCCTAACCCTAACCCTAACCCTAACCCTAACCCTAACCCTAACCCTAACCCTAACCCTAACCCTAACCCTAACCCTAACCCTAACCCTAACCCT |
| SRR062641.14990562 | 163       | 1     | 10017          | 9      | 100M           |                | 10117          | 199        |                                                                                                    |
| SRR062634.1462817  | 1123      | 1     | 10017          | 9      |                | _              | 10117          | 214        | TCTAACCCTAACCATAACCCTAACCCTAACCCTAACCCTAACCCTAACCCTAACCCTAACCCTAACCCTAACCCTAACCCTAACCCTAACCCTAACCCTAACCCTAACCCTAACCCTAACCCTAACCCTAACCCTAACCCTAACCCTAACCCTAACCCTAACCCTAACCCTAACCCTAACCCTAACCCTAACCCTAACCCTAACCATAACCCTAACCCTAACCCTAACCCTAACCCTAACCCTAACCCTAACCCTAACCCTAACCCTAACCCTAACCCTAACCCTAACCCTAACCCTAACCCTAACCCTAACCCTAACCCTAACCCTAACCCTAACCCTAACCCTAACCCTAACCCTAACCCTAACCCTAACCCTAACCCTAACCCTAACCCTAACCATAACCCTAACCCTAACCCTAACCCTAACCCTAACCCTAACCCTAACCCTAACCCTAACCCTAACCCTAACCCTAACCCTAACCCTAACCCTAACCCTAACCCTAACCCTAACCCTAACCCTAACCCTAACCCTAACCCTAACCCTAACCCTAACCCTAACCCTAACCCTAACCCTAACCCTAACCCTAACCAACCCTAACCCTAACCCTAACCCTAACCCTAACCCTAACCCTAACCCTAACCCTAACCCTAACCC  |
| SRR062635.1802246  | 99        | 1     | 10019          | 0      |                | _              | 10103          | 214        | TAACCCTAACCCTAACCTAACCTAACCCTAACCCTAACCCTAACCCTAACCCTAACCCTAACCCTAACCCTAACCCTAACCCTAACCCTAACCCTAACCCTAACCCTAACCCTAACCCTAA |
|                    |           | 1     |                | 0      |                | _              | 10178          | 217        |                                                                                                    |
| SRR062635.3717195  | 99        | 1     | 10020          | 0      | 00112 13       |                | 10170          | 209        | AACCCTAACCCTAACCCTAACCCTAACCCTAACCCTAACCCTAACCCTAACCCTAACCCTAACCCTAACCCTA                                                                                                    |
| SRR062635.7942302  | 163       | 1     | 10020          | 9      |                |                | 10052          | 102        | AACCCTAACCCTAACCCTAACCCTAACCCTAACCCTAACCCTAACCCTAACCCTAACCCTAACCCTAACCCTA                                                                                                    |
| SRR062634.379459   | 163<br>99 | 1     | 10021<br>10023 | 29     | 81M19S<br>100M |                | 10052          |            | ACCCTAACCCTAACCTAACCCTAACCCTAACCCTAACCCTAACCCTAACCTAACCCTAACCCTAACCCTAACCCTAACCCTAACCCTAACCCTAACCCTAACCCTAACCCTAACC |
| SRR062634.15015146 | 99        | 1     | 10023          | 0      |                | -              | 10118          | 253<br>150 | CCTAACCCTAACCCTAACCCTAACCCTAACCCTTAACCTTAACCCTAACCCTAACCCTAACCCTAACCCTAACCC                                                                                                    |
| SRR062635.20402363 |           |       |                |        |                | -              |                |            | CCTAACCCTAACCTAACCCTAACCCTAACCCTAACCCTAACCCTAACCCTAACCCTAACCCTAACCCTAACCCTAACCCTAACCCTAACCCTAACCCTAACCCTAACCC |
| SRR062635.23537339 | 99        | 1     | 10023          | 0      |                |                | 10183          | 197        | CCTAACCCTAACCACACACACACACACACACACACACACACACACACAC                                                                                                    |
| SRR062641.23895847 | 163       | 1     | 10024          | 1      |                |                | 10159          | 202<br>119 | CTAACCCTAACCACACACACACACACACACACACACACACACACACAC                                                                                                    |
| SRR062634,23408959 | 99        |       | 10025          | 0      |                |                | 10051<br>10178 | 187        | TAACCCTAACCCTAACCTAACCCTAACCCTAACCCTAACCCTAACCCTAACCCTAACCTAACCCTAACCCTAACCCTAACCCTAACCCTAACCCTAACCCTAACCCTAACCCTAA |
| SRR062634.3270083  | 99        | 1     | 10025          |        | 02.1.200       |                |                |            | TAACCCTAACCCTAACCTAACCCTAACCCTAACCCTAACCCTAACCCTAACCCTAACCCTAACCCTAACCCTAACCCTAACCCTAACCCTAACCCTAACCCTAACCCTAACCCTA |
| SRR062634.9822035  | 99        | 1     | 10025          | 0      |                |                | 10179          | 194        | TAACCCTAACCCTAACCTAACCCTAACCCTAACCCTAACCCTAACCCTAACCCTAACCCTAACCCTAACCCTAACCCTAACCCTAACCCTAACCCTAACCCTAACCCTAACCCTA |
| SRR062634.13032701 | 163       | 1     | 10026          | 0      | 70112-13       |                | 10064          | 111        | AACCCTAACCCTAACCAACACACACACACACACACACACACACACACACACA                                                                                                    |
| SRR062634.287737   | 163       | 1     | 10027          | 2      |                |                | 10061          | 109        | ACCCTAACCCTAACCATACCATACCATACCATACACATACACATACCATACCATACCATACCATACACATACATACATACATACATACATACATACATACATACATACATACATACATACATACATACATACATACATACATACATACATACATACATACATACATACATACATACATACATACATACATACATACATACATACATACATACATACATACATACATACA |
| SRR062634.6456728  | 99        | 1     | 10027          | 0      | 0011202        |                | 10183          | 196        | ACCCTAACCCTAACCACACACACACACACACACACACACACACACACACAC                                                                                                    |
| SRR062634.24424096 | 99        | 1     | 10029          | 0      |                |                | 10178          | 201        | TCTAACCCTAACCAACCCTAACCCTAACCAACACACAACA                                                                                                    |
| SRR062634.22877871 | 99        | 1     | 10030          | 0      | , 0.1.222      |                | 10178          | 195        | CTAACCCTAACCCAAACCCTAACCCTAACCCTAACCCTAACCCTAACACTAACCCTAACCCTAACCA                                                                                                    |
| SRR062641.10204190 | 99        | 1     | 10030          | 0      |                |                | 10165          | 192        | CTAACCCTAACCAACACACACACACACACACACACACACACACACACA                                                                                                    |
| SRR062641.19443706 | 99        | 1     | 10030          | 2      |                |                | 10201          | 250        | CTAACCCTAACCATAACCCTAACCCTAACCCTAACCCTAACCCTAACCCTAACCCTAACCCTAACCCTAACCCTAACCCTAACCCTAACCCTAACCCTAACCCTAACCCTAACCCTAACCCTAACCCTAACCCTAACCCTAACCCTAACCCTAACCCTAACCCTAACCCTAACCCTAACCCTAACCCTAACCCTAACCCTAACCACACACACACACACACACACACACACACACACACAC                                                                                                    |
| SRR062634.245607   | 163       | 1     | 10031          | 0      | , 0.1.223      |                | 10178          | 190        | TAACCCTAACCCTAACCATAACCCTAACCCTAACCATAACCCTAACCATAACCCTAACCCTAACCCTAACCCTAACCCTAACCCTAACCTAACCCTAACCCTAACCCTAACCCTAACCCTAACCCTAACCCTAACCCTAACCCTAACCCTAACCCTAACCCTAACCCTAACCCTAACCCTAACCCTAACCCTAACCCTAACCCTAACCCTAACCCTAACCCTAACCCTAACCCTAACCCTAACCCTAACCCTAACCCTAACCCTAACCCTAACCCTAACCCTAACCCTAACCCTAACCCTAACCCTAACCCTAACCCTAACCCTAACCCTAACCCTAACCCTAACCCTAACCCTAACCCTAACCCTAACCACACACACACACACACACACACACACACACACACAC                                                                                                    |
| SRR062635.15443355 | 99        | 1     | 10031          | 0      |                |                | 10178          | 198        | TAACCCTAACCCTAACCAACCCTAACCCTAACCCTAACCAACACACAACA                                                                                                    |
| SRR062635.24207489 | 99        | 1     | 10032          | 0      |                |                | 10178          | 192        | AACCCTAACCCTAACCCTAACCCTAACCCTAACCCTAACCCTAACCCTAACCCTAACCCTAACCCTA                                                                                                    |
| SRR062641.14544497 | 99        | 1     | 10032          | 0      |                | =              |                | 173        | AACCCTAACCCTAACCCTAACCCTAACCCTAACCCTAACCCTAACCCTAACCCTAACCCTAACCCTA                                                                                                    |
| SRR062635.13859433 | 129       | 1     | 10033          | 0      |                | 19             | 5911889        |            | 0 ACCCTAACCCTAACCCTAACCCTAACCCTAACCCTAACCCTAACCCTAACCCTAACCCT                                                                                                    |
| SRR062641.20641826 | 99        | 1     | 10033          | 0      | 70112 13       |                | 10182          | 188        | ACCCTAACCCTAACCCTAACCCTAACCCTAACCCTAACCCTAACCCTAACCCTAACCCTAACCCTAACCCTAA                                                                                                    |
| SRR062634.4100543  | 163       | 1     | 10034          | 9      | 00.12 12       |                | 10069          | 104        | CCCTAACCCTAACCCTAACCCTAACCCTAACCCTAACCCTAACCCTAACCCTAACCCTAACCCTAACCCAAAC                                                                                                    |
| SRR062634.9699295  | 1187      | 1     | 10034          | 0      |                |                | 10182          | 199        | CCCTAACCCTAACCCTAACCCTAACCCTAACCCTAACCCTAACCCTAACCCTAACCCTAACCCTAAC                                                                                                    |
| SRR062635.18256445 | 163       | 1     | 10034          | 0      |                | =              | 10183          | 199        | CCCTAACCCTAACCCTAACCCTAACCCTAACCCTAACCCTAACCCTAACCCTAACCCTAACCCTAAC                                                                                                    |
| SRR062641.2061 163 | 1         | 10034 | 0              | 74M26S |                | 10182          | 198            |            | ACCCTAACCCTAACCCTAACCCTAACCCTAACCCTAACCCTAACCCTAACCCTAACCCTAACCCTAACCCTACCCC                                                                                                    |
| SRR062634.19100891 | 163       | 1     | 10035          | 0      | 0 111202       |                | 10177          | 184        | CCTAACCCTAACCCTAACCCTAACCCTAACCCTAACCCTAACCCAAACCCTAACCCTAACCCAAACT                                                                                                    |
| SRR062634.20493097 | 99        | 1     | 10035          | 3      | 80M20S         |                | 10117          | 144        | CTTAACCCTAACCCTAACCCTAACCCTAACCCTAACCCTAACCCTAACCCTAACCCTAACCCTAACC                                                                                                    |

## Mapping quality

An important quantity attached to each mapped read:

The probability that a read in **incorrectly** placed

$$Q = -log_{10}P$$

Q is the Phred score

Q = 30 means there is a 1 in 1000 chance that the read is misaligned

#### Parameters

- Can you just use an aligner out of the box?
- Yes, but it is wise to understand what parameters are doing
- What are you looking for?

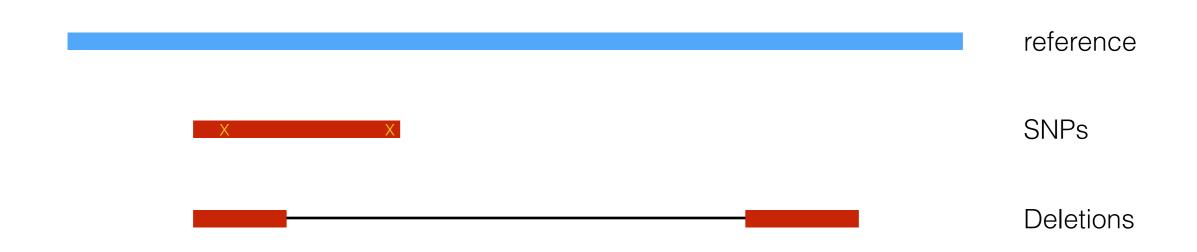

#### Parameters - k-mer size

Short reads - choice of k-mer size is important

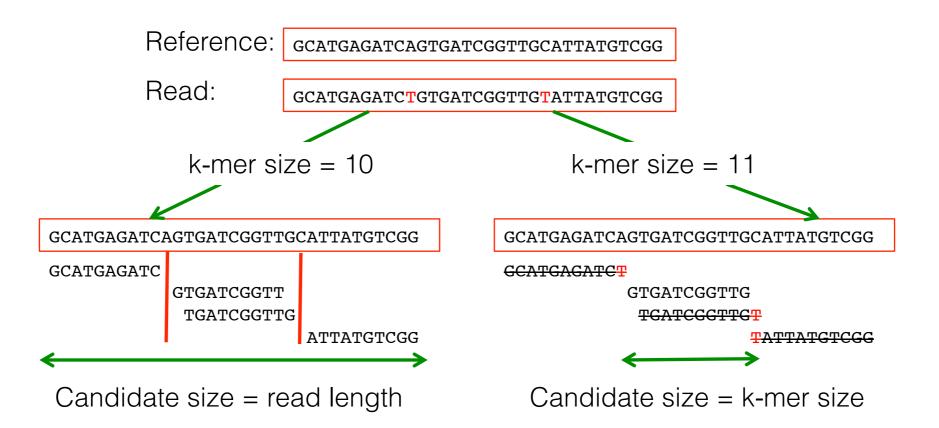

#### Burrows-Wheeler

- Align the query sequence against the suffix tree of the reference
- Represent the suffix tree with an FM-index using the Burrows-Wheeler transform
  - Reduces the memory footprint

## Mapping pros and cons

- Vast majority of sample sequence can be accurately placed
- Problems with:
  - Large scale differences structural variation
  - Reference bias
  - Repetitive DNA
- How can we address these shortcomings?

### Mapping across a deletion

A read straddles a deletion

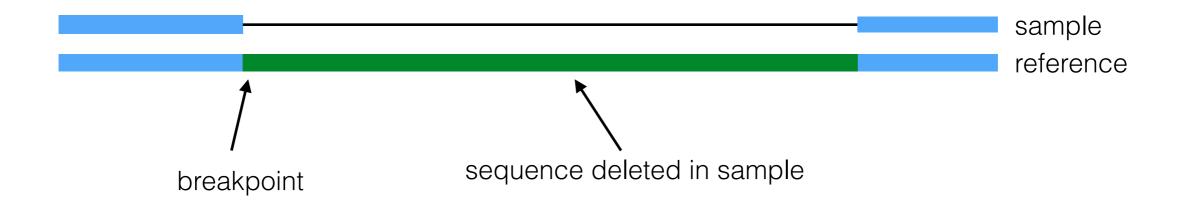

#### Mapping across a deletion

A read straddles a deletion

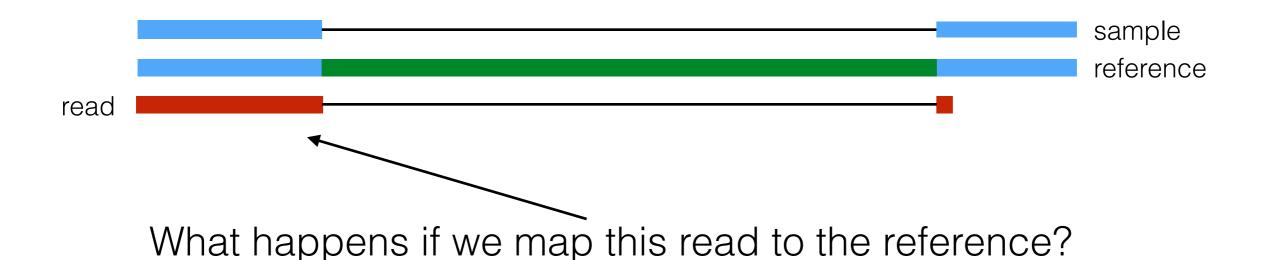

## Successful mapping

A read straddles a deletion

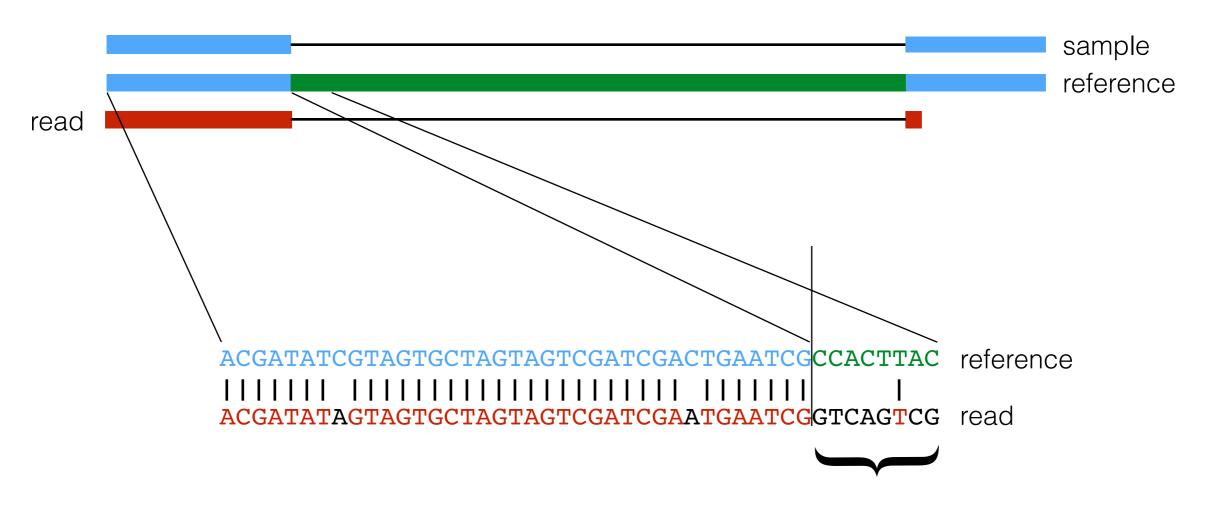

Sequence doesn't match the reference

#### Mapping across a deletion

A read straddles a deletion

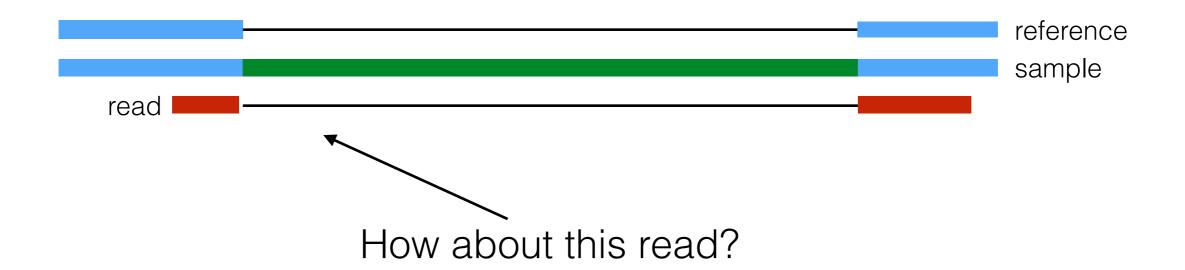

# Failed mapping

A read straddles a deletion

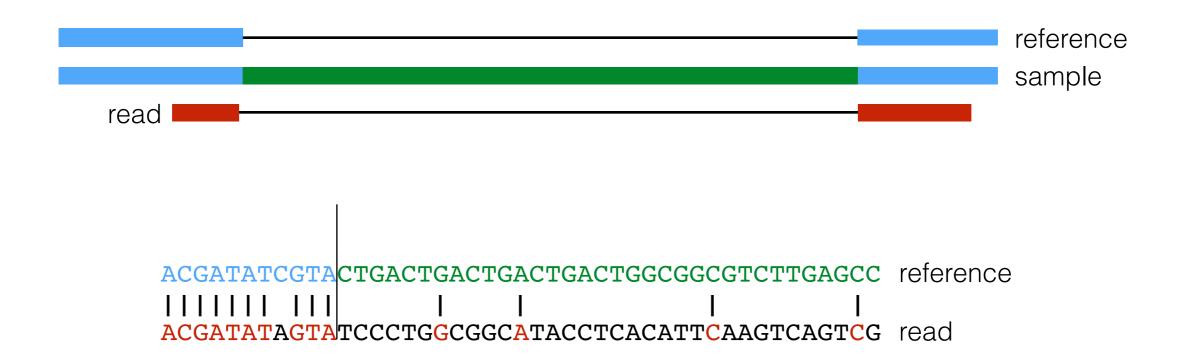

This read cannot be mapped

# Failed mapping

A read straddles a deletion

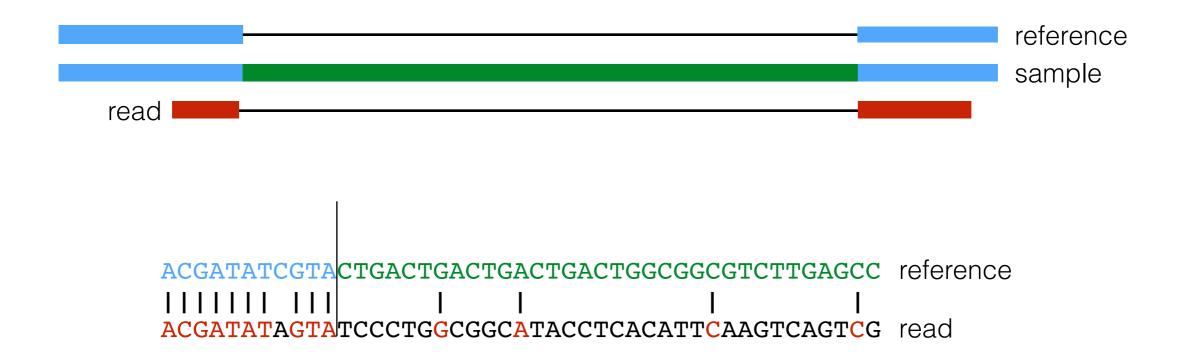

This read cannot be mapped Or can it?

# Split read mapping

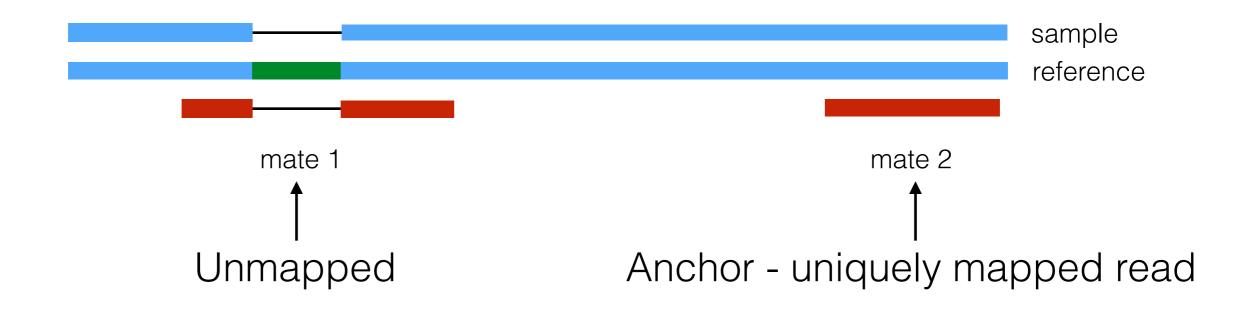

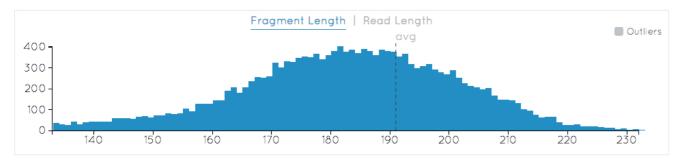

Estimate of fragment length - we have an idea of where to look

# Split read mapping

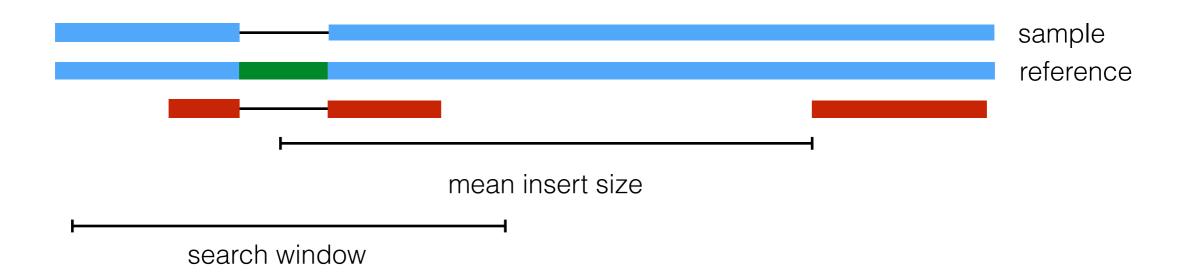

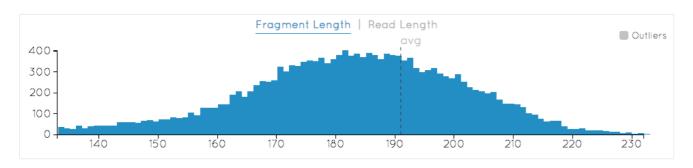

Estimate of fragment length - we have an idea of where to look

#### Mapping across a deletion

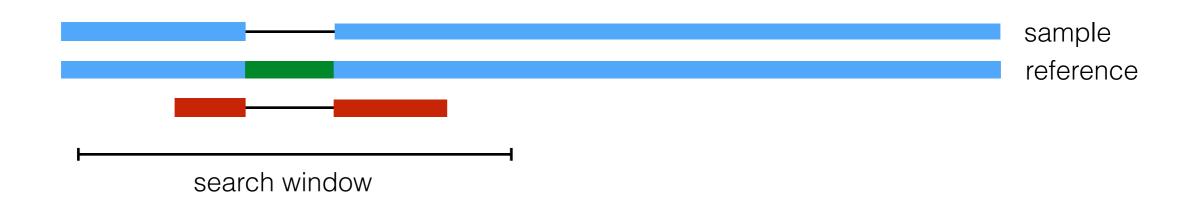

Use Smith-Waterman algorithm across a window

Match: 30 (10)

Mismatch: -60 (-9)

Open gap: -60 (-15)

Extend gap: -1 (-1)

Opening a gap is not penalized more than a mismatch

# Mapping strategies

Try to map the read assuming that the sample contains one of the following structural variants

Sample contains a deletion

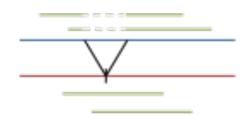

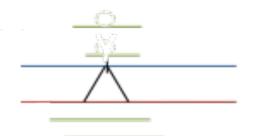

Sample contains inserted sequence

Sample contains mobile element

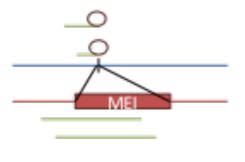

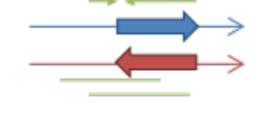

Sample contains an inversion

reference

sample

#### Does it work

Call indels in AFR samples from 1000 Genomes Project

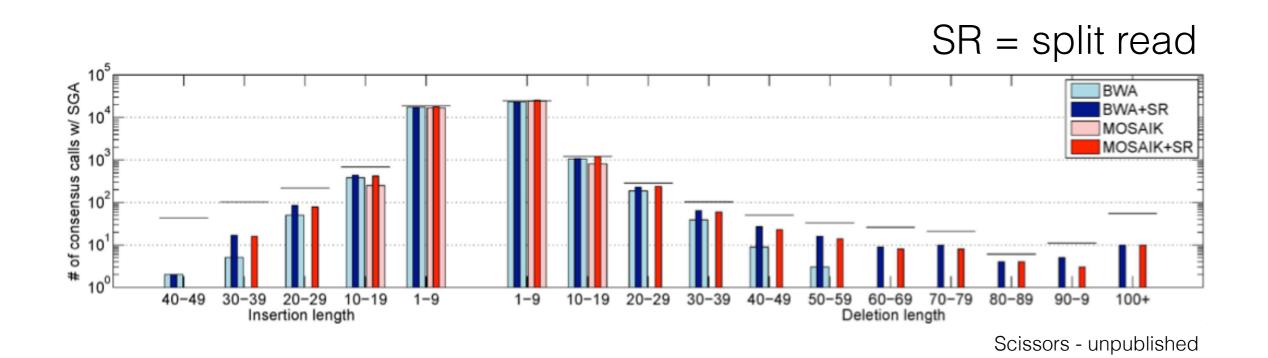

#### Clusters of variants

What happens if multiple variants are in close proximity?

Are we leveraging all of our current knowledge when mapping?

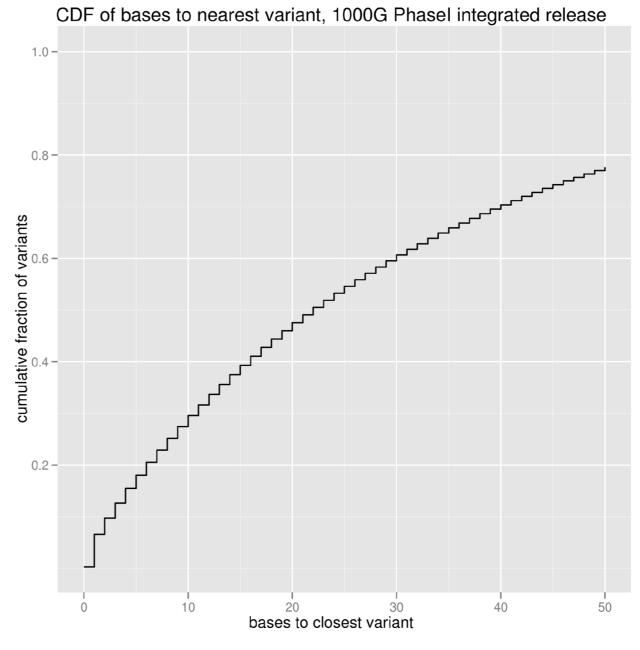

# Toy clustered variants example

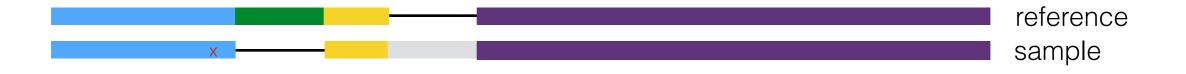

Sample contains an insertion, a deletion and a SNP, all in close proximity

# Clustered variants toy example

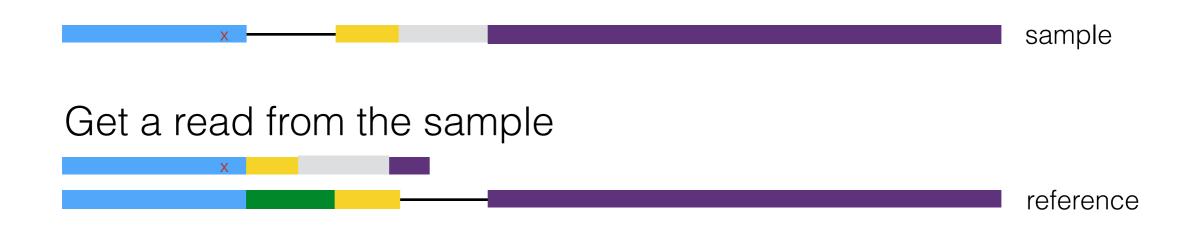

Mapping will not be able to accurately place this read

Split read mapping will not save us!

#### Known variation

1000 Genomes Project Phase I - 1,092 individuals

- 38 million SNPs
- 1.4 million bi-allelic indels
- 14,000 large deletions

What if we already know that the SNP and the deletion exist in the human population?

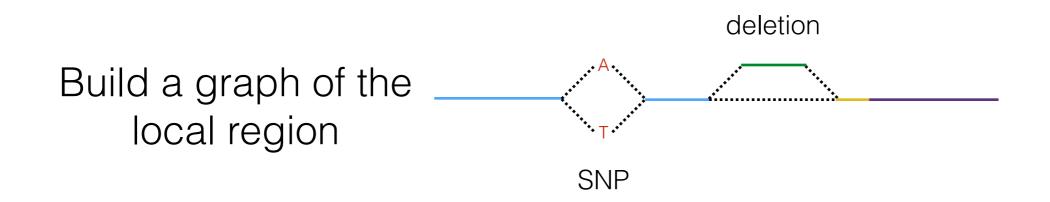

#### Map against the local graph

Take our previous un-mappable read

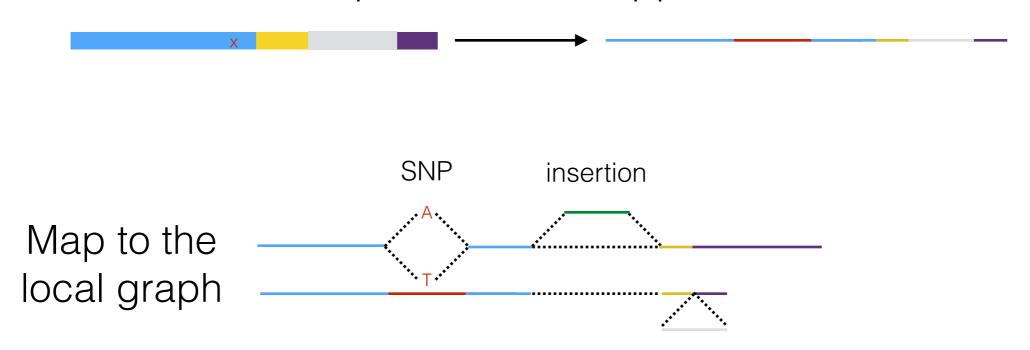

The only difference to the graph is the final insertion - we can easily place this read now

#### Unresolved problems

- Mapping tries to match the reference, so inherently introduces a bias towards the reference
- We have to modify parameters based on the read content (e.g. deletions)
- Mapping to repetitive DNA is still problematic
- What if there is no or an incomplete reference for the sequenced organism?

#### Assembly

Can we just overlap the reads to create an assembly?

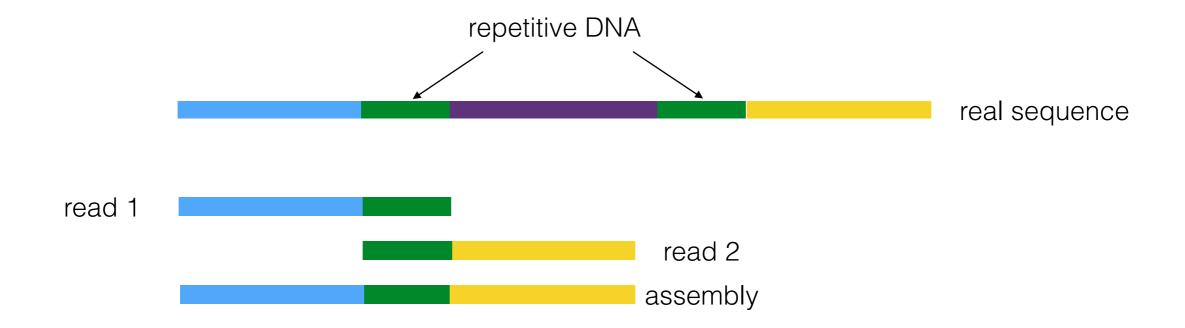

We can, if there isn't too much repetitive DNA BUT, >50% is repetitive

# Clean de Bruijn graph

Break reads into k-mers (of length 5) Each k-mer is a node in the graph

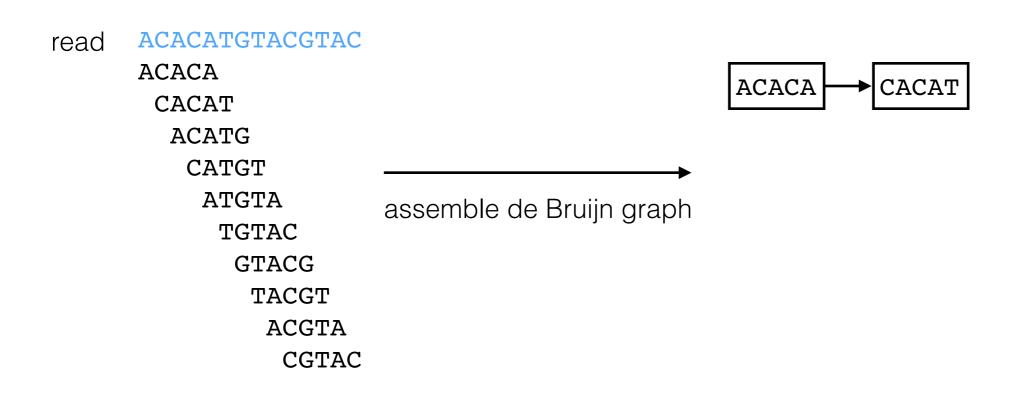

# Clean de Bruijn graph

Break reads into k-mers (of length 5) Each k-mer is a node in the graph

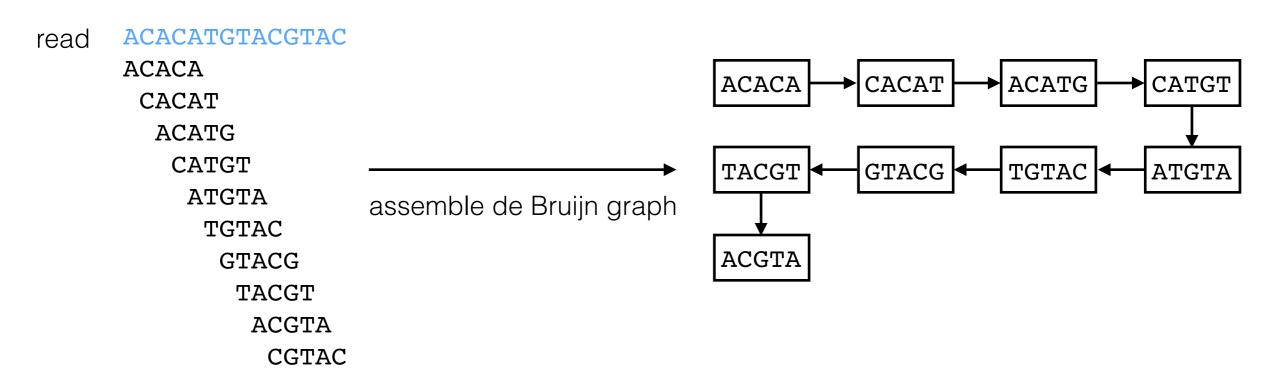

This is the de Bruijn graph representation of the read

# De Bruijn graph

Let's add one more base ('G') to the read

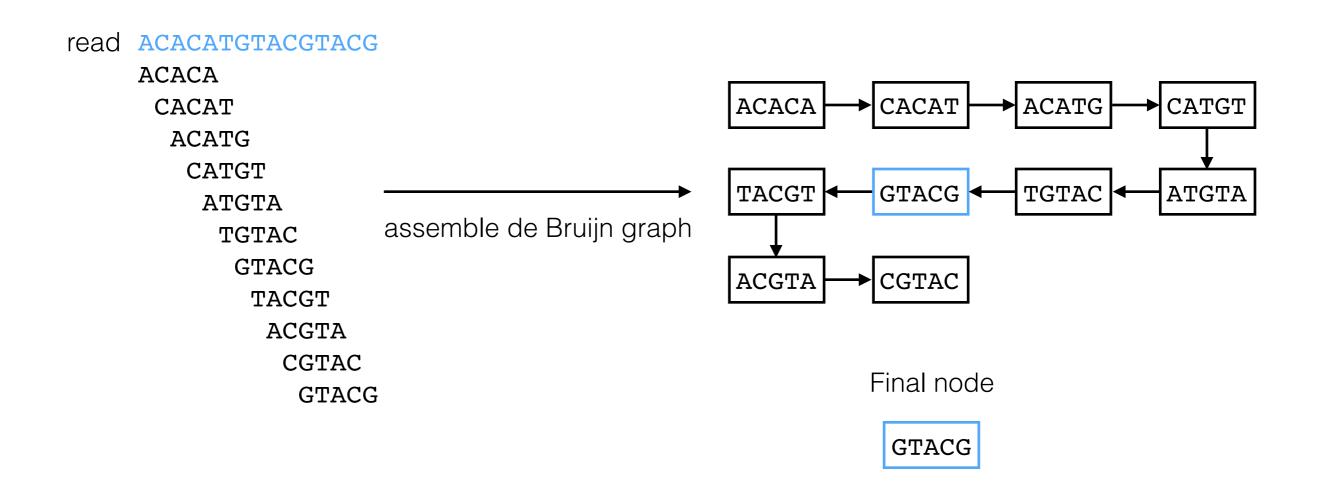

# De Bruijn graph

Let's add one more base ('G') to the read

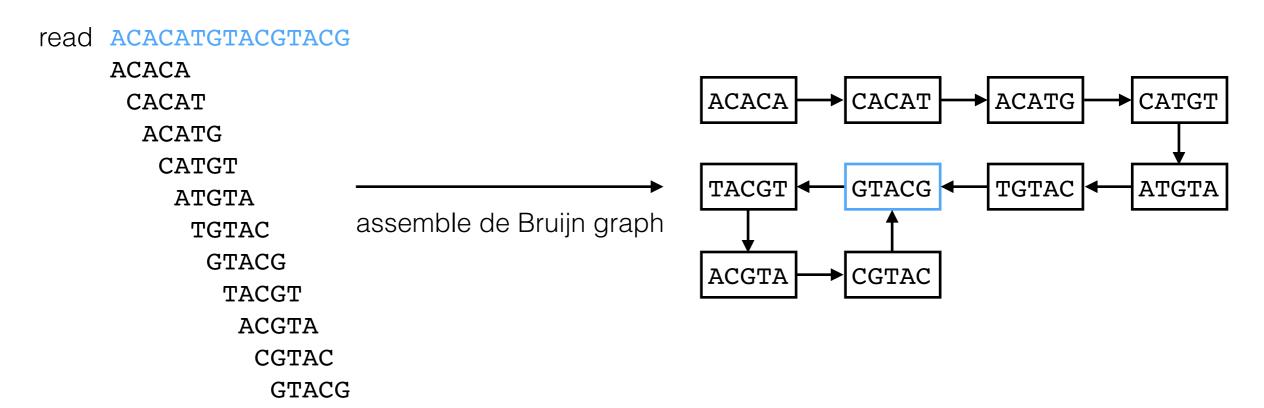

Our graph has a loop!
Can we retrieve our read from the graph?

#### Graph back to read

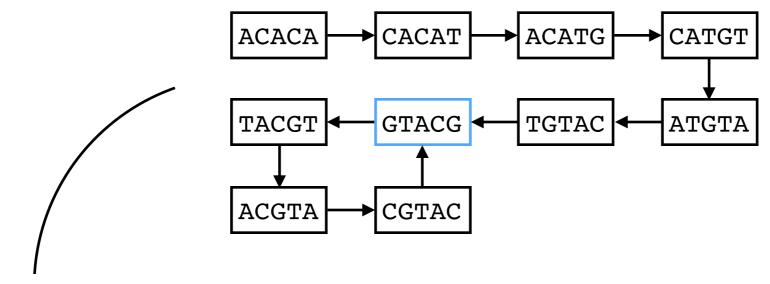

Record k-mer frequencies as graph is built

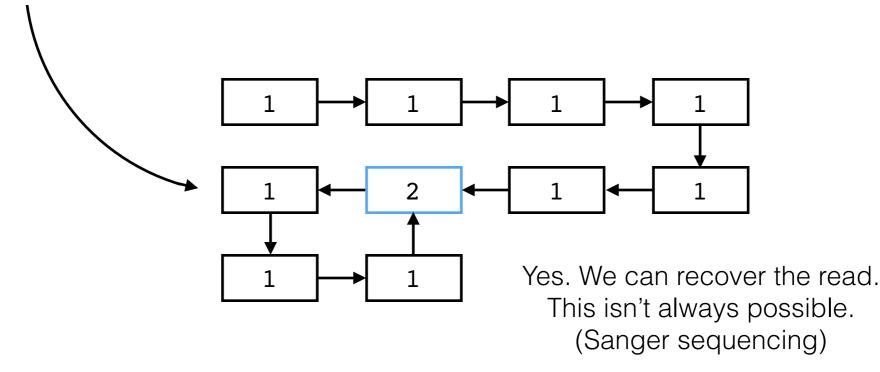

#### Distribution of k-mers

- Consider using a k-mer length of 23
- There are 4<sup>23</sup> = 7 x 10<sup>13</sup> possible mers of length 23,
   (70,000,000,000,000 k-mers)
- The human genome only has 3 x 10<sup>9</sup>bp
- Most k-mers are unique

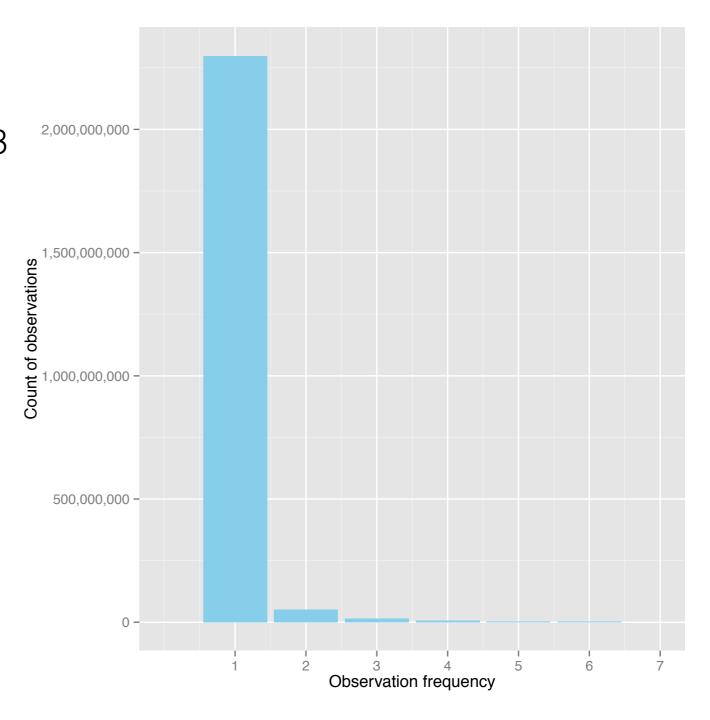

#### Bubbles

Sample has a heterozygous SNP

ACACATGTACGTAC

**ACACATGGACGTAC** 

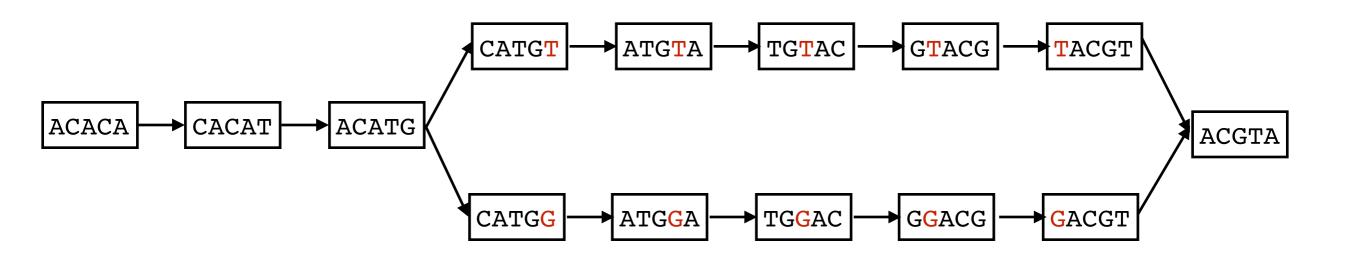

Is this a SNP or an error?

#### k-mer frequency distribution

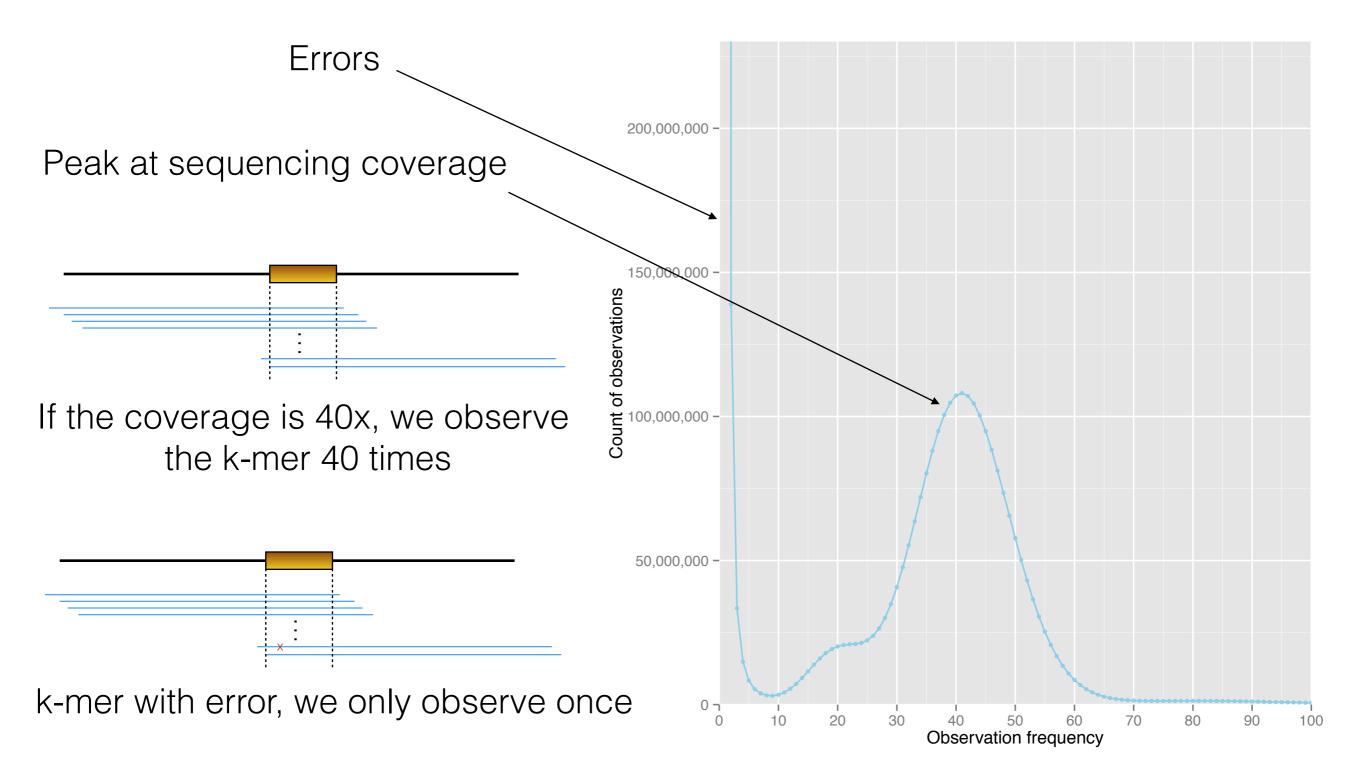

# Summary

- Many mapping strategies
  - Hash based mapping
  - Burrows-Wheeler transform
  - Split read mapping
  - Local graph alignment
- Overlap assembly
- de Bruijn graph assembly
- Choose a strategy (or combination of strategies) based on the experiment and the available data

# Mapping tools

#### Mappers:

Mosaik: <a href="https://github.com/wanpinglee/MOSAIK">https://github.com/wanpinglee/MOSAIK</a>

BWA: <a href="http://bio-bwa.sourceforge.net/">http://bio-bwa.sourceforge.net/</a>

STAMPY: <a href="http://www.well.ox.ac.uk/project-stampy">http://www.well.ox.ac.uk/project-stampy</a>

#### Split-read aligners:

SCISSORS: <a href="https://github.com/wanpinglee/scissors">https://github.com/wanpinglee/scissors</a>

Pindel: <a href="http://gmt.genome.wustl.edu/pindel/current/">http://gmt.genome.wustl.edu/pindel/current/</a>